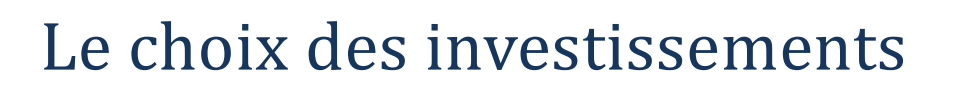

# Plan du cours

- *I. La notion d'investissement*
- A. Définitions
- *B. Les caractéristiques d'un investissement*
- *C. Les différents types d'investissements*
- *II. La notion de choix des investissements*
- *A. Le calcul des cash-flows*
- *B. L'actualisation III. L'évaluation de la rentabilité d'un investissement*
	- *A. Délai de récupération*
	- *B. La valeur actuelle nette*
	- *C. L'indice de profitabilité*
	- *D. Le taux interne de rentabilité (TIR)*
- *IV. L'influence du financement*
	- *A. Financement par emprunt*
	- *B. Financement par location ou crédit-bail*

Objectifs

Citer les principaux critères financiers de choix d'investissement Calculer et interpréter les indicateurs de rentabilité des investissements.

Ressources

Application 1 Application 2 Application 3

# Vocabulaire

Cash-flow, Cash-flow quelconques, Cash-flow constants, Actualisation, Taux d'actualisation, Délai de récupération, Valeur actuelle nette (VAN), Indice de profitabilité, Taux interne de rendement (TIR)

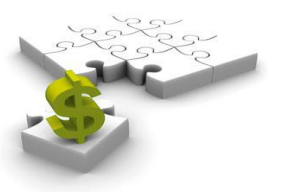

# Le choix des investissements

Pour survivre et se développer, l'unité commerciale doit investir. Mais si l'investissement est indispensable, il présente des risques. Aussi, le financier doit-il estimer la rentabilité de l'investissement et envisager les gains qui en seront dégagés.

# *I. La notion d'investissement*

# *A. Définitions*

L'investissement est l'emploi d'un capital dans une opération dont on attend un profit dans l'avenir, sur plusieurs années. Dans l'optique comptable, l'investissement est synonyme d'immobilisations. Il s'agit de tout bien, meuble ou immeuble, corporel ou incorporel : construction d'un local, achat d'un matériel d'équipement, achat d'actions…

### *B. Les caractéristiques d'un investissement*

Tout projet d'investissement se caractérise par :

- le montant du capital investi : c'est la dépense initiale que doit supporter l'unité commerciale pour réaliser le projet ;
- la durée de vie du projet : c'est le temps pendant lequel l'investissement entraîne des conséquences financières ;
- les «*cash-flows*» (ou marge brute d'autofinancement ou capacité d'autofinancement) : pendant la durée de vie du projet, tout investissement entraîne des dépenses et des recettes. Les *cash-flows* (les recettes moins les dépenses) sont calculés chaque année.
- *C. Les différents types d'investissements*
	- 1. Les investissements par nature
		- *a. Les investissements corporels*

Ils se traduisent par l'entrée d'un bien physique dans le patrimoine : terrain, construction, outillage, mobilier…

### *b. Les investissements incorporels*

Ils se traduisent par des biens immatériels acquis ou créés :

- $\supset$  la recherche : investissements techniques ou investissements commerciaux ;
- la commercialisation : études, fonds commercial, achat de marque ;
- $\bullet$  la formation du personnel.

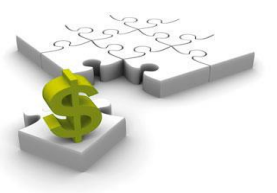

**2**

### *c. Les investissements financiers*

C'est l'acquisition de titres détenus dans l'optique de placement à long terme ou de contrôle d'une autre unité commerciale.

Les investissements incorporels et financiers prennent une place de plus en plus importante dans les investissements et dans les bilans.

### **2. Les investissements par objectif**

### *a. Les investissements de remplacement*

Dans la majeure partie des cas, les projets de remplacement concernent un équipement technique ayant atteint un degré d'usure avancé, ce qui a pour conséquences une augmentation des coûts horaire, une baisse de qualité de la production, des risques de pannes.

### *b. Les investissements de création (ou d'innovation)*

Parmi les types d'investissements qu'une unité commerciale est amenée à faire, les projets de création sont plus rares mais souvent plus importants.

Ils sortent du cadre des activités exercées précédemment. Ils concernent l'adjonction d'une ou de plusieurs activités nouvelles.

### *c. Les investissements de stratégie*

Leur but est d'assurer un meilleur fonctionnement de l'unité et de favoriser son expansion dans le cadre de son secteur. Ils concernent donc essentiellement l'environnement de l'unité : création d'un terrain de sport pour les employés pour assurer un meilleur climat social, acquisition d'une source de matières premières en raison de l'incertitude relative à ses approvisionnements…

S'il est pratiquement impossible de déterminer avec précision la rentabilité des projets de ce genre, ils s'avèrent souvent bénéfiques à longue échéance.

### *d. Les investissements de productivité*

Un bien démodé et obsolète, quoique non usé, doit être remplacé pour augmenter la production ou diminuer les coûts de revient. L'obsolescence se présente souvent dans les domaines à technologie avancée qui poussent à acquérir un équipement plus efficient.

Ces investissements ont aussi pour but d'enlever des moyens qui sont périmés ou qui, dans le cadre du plan à long terme, deviendraient insuffisants et ne seraient plus à même de remplir une fonction appelée à se développer.

Ils doivent aussi être considérés dans le cas d'évolution des produits, qui entraîne un besoin de nouvel équipement et de nouveaux stocks de matières premières.

### *e. Les investissements de capacité*

L'unité commerciale peut être confrontée à une demande plus forte. Elle peut alors être amenée à réaliser des investissements pour accroître la production ou à fabriquer de nouveaux produits en plus de ceux existants.

L'unité commerciale doit déterminer les besoins de financement nécessités par ses investissements et les sources de financement dont elle peut disposer.

Elle peut soit recourir à un financement interne, c'est-à-dire utiliser les surplus monétaires dégagés par l'activité, soit faire appel à un financement externe, c'est-à-dire recourir à l'emprunt ou à des fonds supplémentaires apportés par des actionnaires ou l'exploitant (augmentation des capitaux propres).

### *II. La notion de choix des investissements*

### *A. Le calcul des cash-flows*

Tout investissement entraine sur plusieurs années consécutives :

- Des flux de trésorerie négatifs (décaissements), c'est-à-dire des dépenses supplémentaires liées à l'investissement (investissement lui-même, charges de personnel, maintenance du matériel,…).
- Des flux de trésorerie positifs (encaissements) : chiffre d'affaires supplémentaire attendu.

#### **Les flux net de trésorerie annuels correspondent à la différence Encaissements – Décaissements**.

Pour désigner ces flux de trésorerie on parle aussi de cash-flow. Un investissement s'apprécie donc en termes d'encaissements et de décaissements, c'est-à-dire en terme d'EBE.

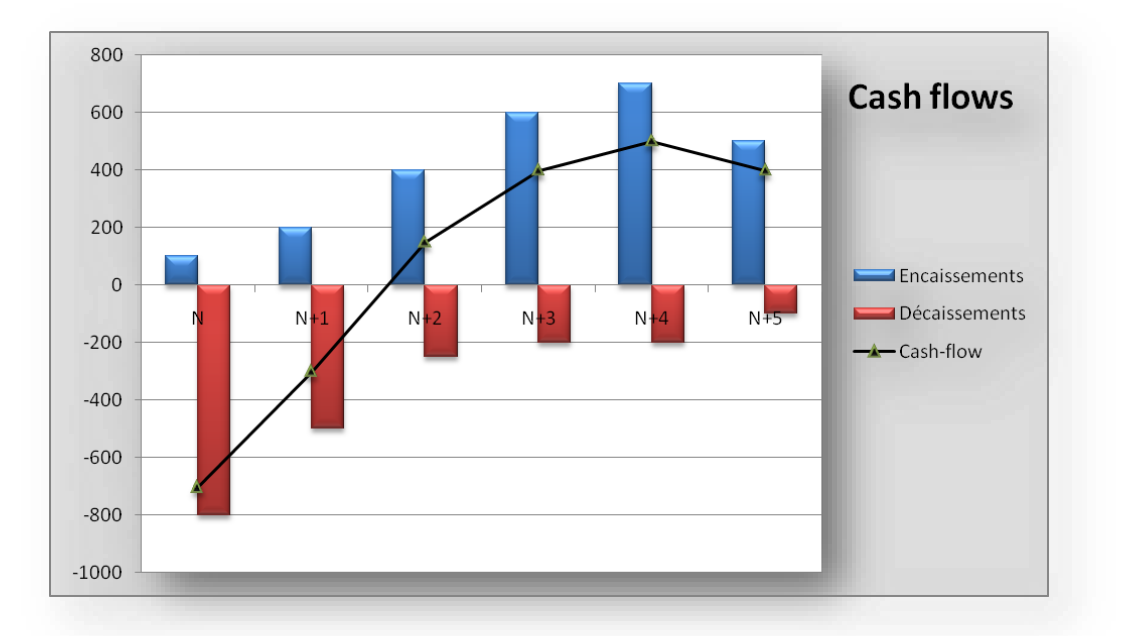

Au début les décaissements sont supérieurs aux encaissements et les cash-flows sont négatifs. Ensuite ils deviennent positifs. La rentabilité de l'investissement doit donc s'apprécier sur toute la durée de vie de l'investissement.

*Attention toutes les charges relatives à l'investissement ne sont pas décaissées*. C'est le cas, notamment de l'amortissement. Dans ce cas elles devront être retirées.

**4**

**5**

### Exemple

L'entreprise Distrimat envisage une implantation d'un coût estimé à 1 000 000€ utilisée pendant 4 ans. On espère obtenir des recettes supplémentaires de 500 000€ la 1°année, 520 000€ la 2°, puis 500 000€ les suivantes. Les charges relatives à l'implantation et à l'exploitation sont estimées à 500 000€ la 1° année puis à 480 000€ la 2°, et 300 000€ les suivantes. Ces charges comprennent l'amortissement du matériel (250 000€ par an). Les flux nets de trésorerie générés par l'investissement se calculent ainsi (en K€).

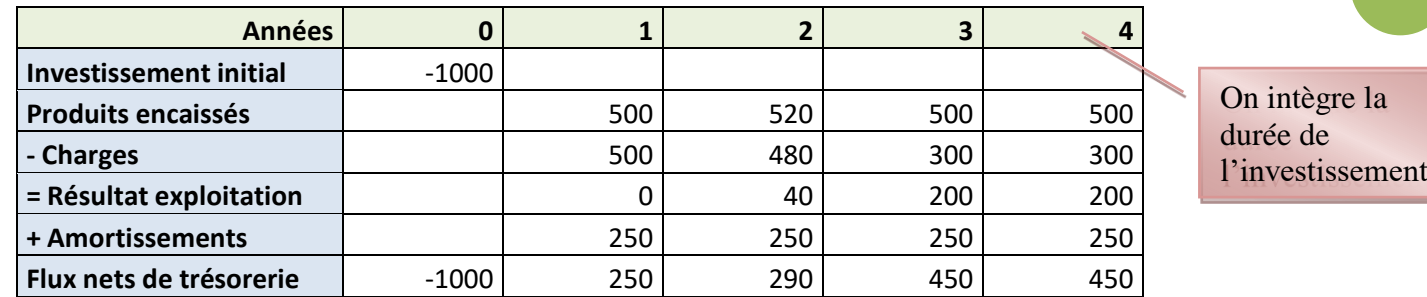

# *B. L'actualisation*

Le fait que les cash-flows soient étalés sur plusieurs années pose le problème de la valeur de l'argent dans le temps : on préfère toujours toucher par exemple 100€ aujourd'hui que 100€ dans deux ans. Pour comparer des sommes touchées ou décaissées à des périodes différentes il est donc indispensable d'utiliser la même base temporelle. Pour cela on actualise les flux nets, c'est-à-dire que l'on ramène les flux futurs à la période 0.

Actualisation : technique qui permet de ramener des sommes perçues dans le futur à des sommes perçues aujourd'hui. Pour actualiser, on emploie un taux qui représente le « prix » du temps. Ce taux d'actualisation représente un taux d' «intérêt» utilisé à l'envers.

# **Cas de cash-flow quelconques**

Valeur actuelle d'une somme Cn perçue dans n années :  $\text{Co} = \text{Cn}(1 + i)^{-n}$ Valeur acquise d'une somme Co au bout de n années :  $Cn = Co(1 + i)^n$ 

Exemple, avec un taux de 10% pendant 1 an.

Valeur acquise

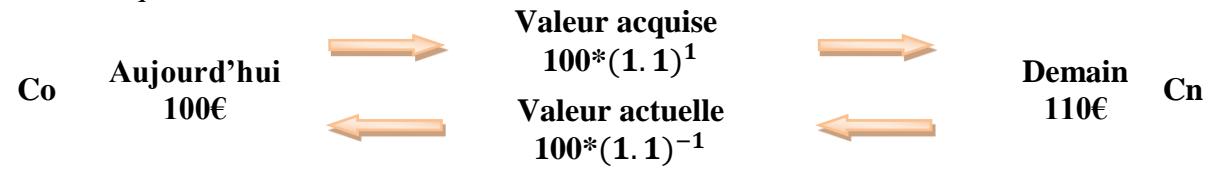

*Le choix des investissements*

Considérons le tableau des flux nets de trésorerie de Distrimat

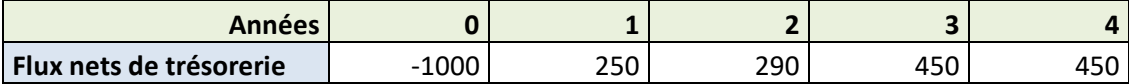

Pour rendre ces sommes comparables, on les actualise à la même période, la période0. Supposons que l'entreprise utilise habituellement un taux d'actualisation de 10%.

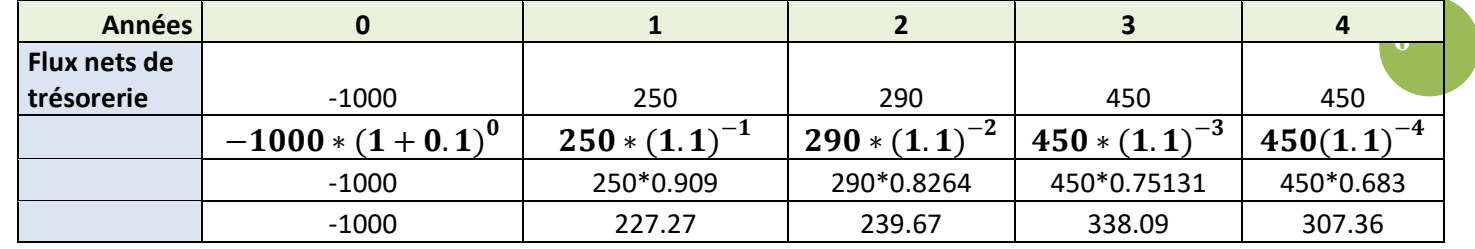

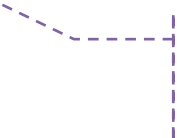

Equivalent aujourd'hui d'une somme de 250€ touchée dans un an

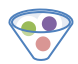

### **Cash-flows constants**

Lorsque les cash-flows sont identiques, on se retrouve dans la logique des emprunts à annuités constantes.

$$
V_0 = a * \frac{1 - (1 + i)^{-n}}{i}
$$

Un investissement de 10 000€ donne des cash-flows de 3000€ par an pendant 4 ans à partir de la fin de la première année. Taux d'actualisation 10%.

**Valeur actuelle** de l'ensemble des cash-flows à t=0 =  $3000*\frac{1-(1.1)^{-4}}{24}$  $\frac{(1.1)}{0.1}$  = 9 509,60€ Ce chiffre représente les 4 cash-flows positifs de 3000€ actualisés à t0.

### GO **Le choix du taux d'actualisation**

Le choix du taux d'actualisation est fondamental car il représente le critère de rentabilité utilisé par l'unité commerciale pour évaluer ses investissements. Deux solutions sont possibles :

> Prendre pour norme la rentabilité moyenne normale de l'entreprise (taux de rentabilité des capitaux propres) : on compare alors l'investissement à la rentabilité habituelle de l'entreprise et on l'accepte si son rendement est supérieur.

Utiliser le coût du financement : l'investissement est accepté si sa rentabilité est supérieure au coût d'un placement ou d'un financement sur le marché des capitaux.

# *III. L'évaluation de la rentabilité d'un investissement*

### *A. Délai de récupération*

Délai de récupération du capital investi : indique au bout de combien de temps l'entreprise récupère le capital initialement investi.

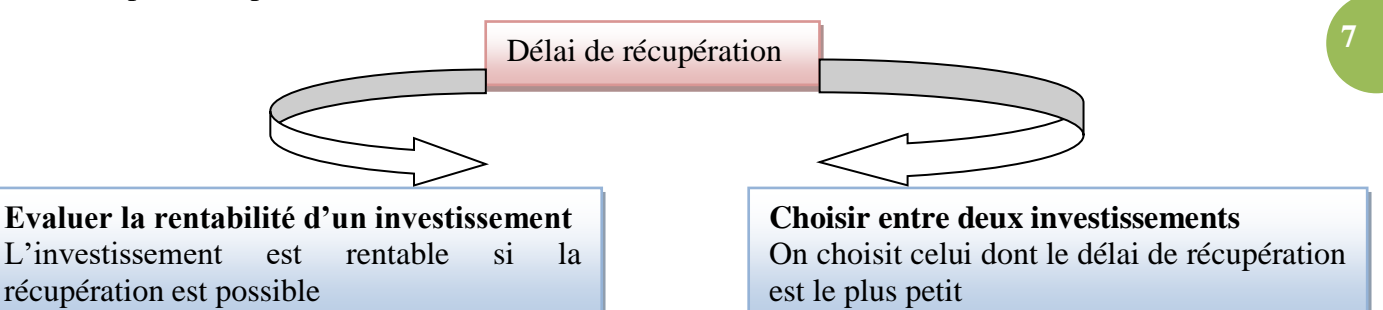

### **Exemple**

Considérons le tableau des flux nets de trésorerie de Distrimat

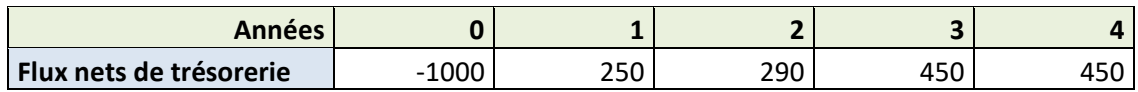

1 étape : Cumulons les flux nets de trésorerie de Distrimat.

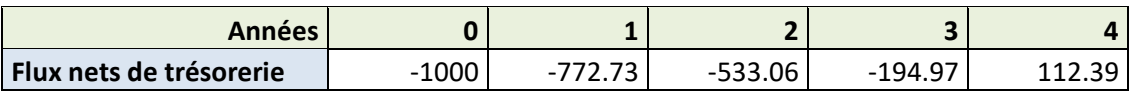

Au cours de l'année 4, le cumul net des cash-flows de trésorerie devient positif. Cela signifie que l'investissement initial de (1000 000€) est récupéré.

2° étape : Pour trouver la date exacte, on procède de la façon suivante.

A partie de la fin de l'année 3, il faut 194,97K€ pour atteindre la rentabilité. L'année 4 génère au total 307,36K€ de cash-flows. On a donc :

307,36 qui correspondent à 360 jours. 194,97 qui correspondent à x jours.

#### $X = \frac{360*194,97}{8}$ 307,36  $X = 228$  jours, soit 7 mois et 18 jours

L'investissement est récupéré au bout de 3 ans 7 mois et 18 jours.

### *B. La valeur actuelle nette*

Valeur actuelle nette : somme des flux nets de trésorerie générés par un investissement actualisé à la période 0.

- 1- Chaque flux Fn est actualisé à la période  $0: F0 = Fn (1 + i)^{-n}$
- 2- La valeur actuelle nette est alors la somme des flux nets de trésorerie actualisés : VAN =  $\sum$ flux nets actualisés

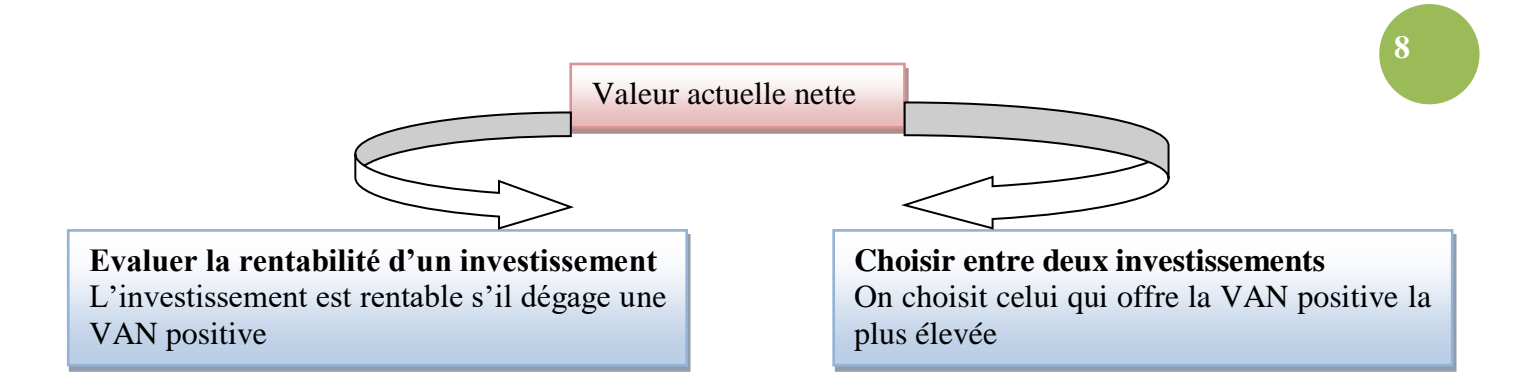

# $\alpha$

# **Cas de cash-flow quelconques**

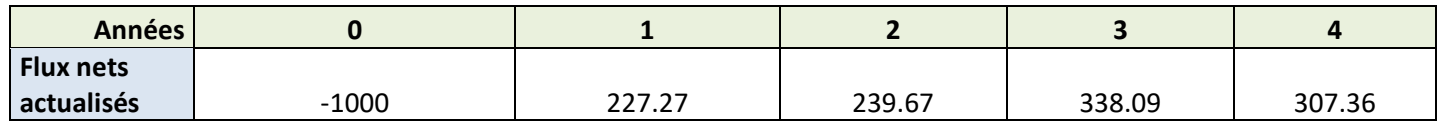

 $VAN = -1000+227.27+239.67+338.09+307.36 = 112.39$ 

La VAN de ce projet est donc égale à 112 390€. Sur la base d'un taux de 10%, l'investissement dégage une valeur actuelle nette positive. Le projet est donc rentable.

Attention la VAN dépend fondamentalement du taux d'actualisation retenu. Plus le taux retenu est élevé, plus la valeur nette est faible.

Avec un taux d'actualisation de 20%, l'investissement aurait un VAN = - 112,85. Cela signifie que le taux réel de rentabilité de ce projet est supérieur à 10% mais inférieur à 20%.

### **Cash-flows constants**

Un investissement de 10 000€ donne des cash-flows de 3000€ par an pendant 4 ans à partir de la fin de la première année. L'investissement est-il rentable au taux de 10% ?

Calcul de la valeur actuelle de l'ensemble des cash-flows à t=0 (une période avant le premier cash-flow).

$$
\text{Vo} = a*\frac{1-(1+i)^{-n}}{i}
$$

*Le choix des investissements*

**9**

**Valeur actuelle** de l'ensemble des cash-flows à t=0 =  $3000*\frac{1-(1.1)^{-4}}{21}$  $\frac{(1.1)}{0.1}$  = 9 509,60€ Ce chiffre représente les 4 cash-flows positifs de 3 000€ actualisés à t=0. Pour calculer la VAN, on doit enlever le montant de l'investissement : VAN = 9 509,60 $\epsilon$  - 10 000 $\epsilon$  = -490,40. L'investissement n'est pas rentable.

# *C. L'indice de profitabilité*

Lorsque l'on veut comparer deux investissements de montant différents on ne peut pas se limiter à la VAN en valeur absolue. On utilisera l'indice de profitabilité.

Indice de profitabilité =

VAN  $=$   $\frac{1}{\text{Investissement}}$ 

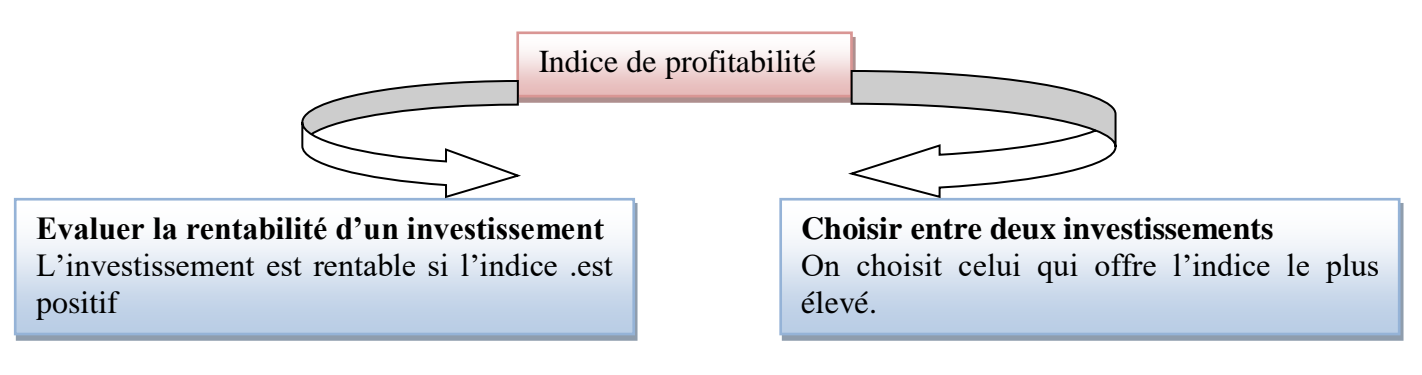

Reprenons l'exemple de Distrimat : VAN = 112 390 Indice de profitabilité =  $112390/1000000 = 11.24%$ 

# *D. Le taux interne de rentabilité (TIR)*

Le taux interne de rentabilité est le taux pour lequel la valeur actuelle nette serait nulle, autrement dit, pour ce taux particulier la somme des flux nets actualisés est égale à 0.  $TIR = i$  tel que  $VAN = 0$ . C'est le taux de rendement de l'investissement.

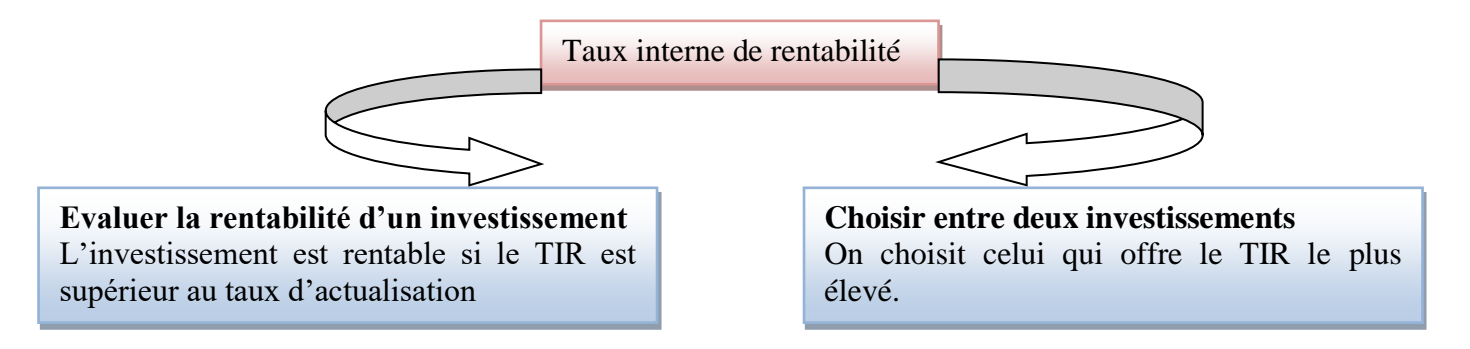

Pour calculer le TIR li faut procéder par itérations successives.

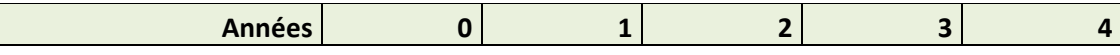

**10**

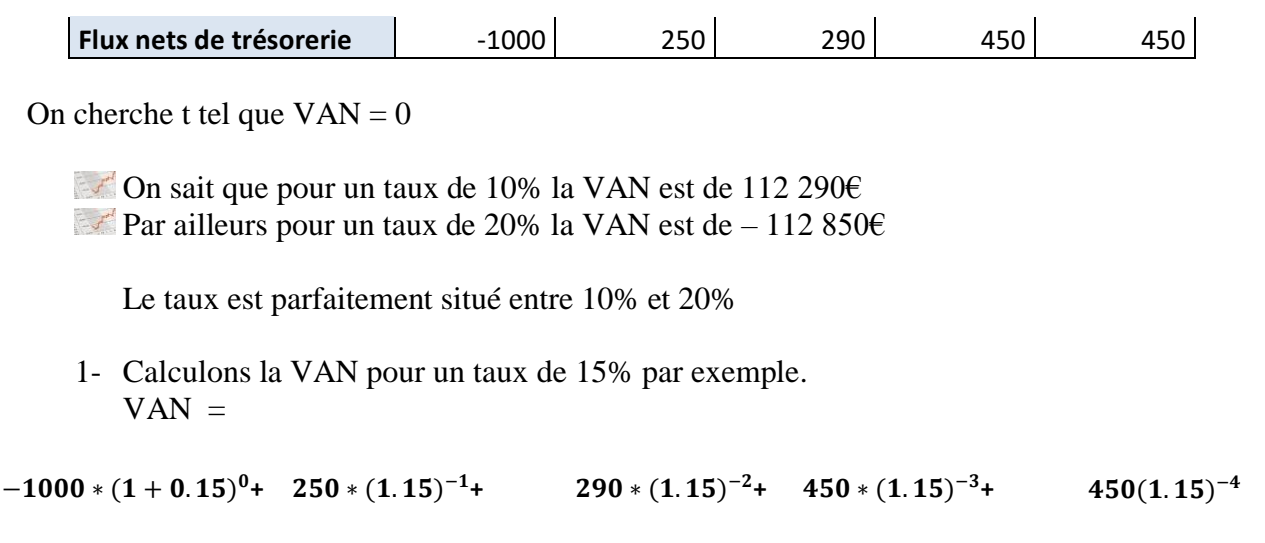

La VAN de ce projet au taux de 15% est donc égal à – 1 010€. Le taux est donc plus bas. En essayant 14% on trouve une VAN de 1 261,71€. Le taux est donc entre 14 et 15%

2- On peut ensuite chercher un taux exact par interpolation A 14% VAN = 1 262 et à 15% VAN = - 1 010€ Pour trouver la valeur du taux on peut utiliser un tableau de proportionnalité.

 $VAN = 257,29+295,88+219,28+217,39-1000 = -1010 \in$ 

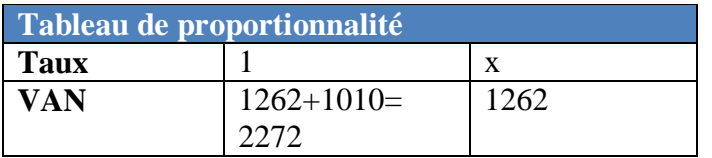

X est donc égal à  $1*1262/2272 = 0.55\%$ . Le TIR est donc de  $14\% + 0.55\% = 14.55\%$ Le taux interne de rentabilité de l'investissement est de 14.55%, ce qui explique que l'investissement est rentable au taux d'actualisation de 10% mais pas au taux de 20%.

# *IV. L'influence du financement*

### *A. Financement par emprunt*

Chaque année, un « amortissement » est passé en charges d'exploitation.

Les intérêts sont déductibles en charges sous l'intitulé « charges financières ».

 $\mathbb{F}$ Il faut également tenir compte de remboursement du capital.

Supposons que l'entreprise Distrimat, choisisse un financement de 80% de l'investissement par un emprunt d'une durée de 4 ans, au taux de 15%, le reste par fonds propres.

- 1- Présentation du tableau de remboursement d'emprunt Le montant de l'emprunt est de 1 000 000\*80% = 800 000 Montant de l'annuité constante :  $= 800000 * \frac{0.1}{1.611}$  $\frac{0.1}{1-(1.1)^{-4}} = 252\,3776$
- 2- Calcul des flux nets de trésorerie

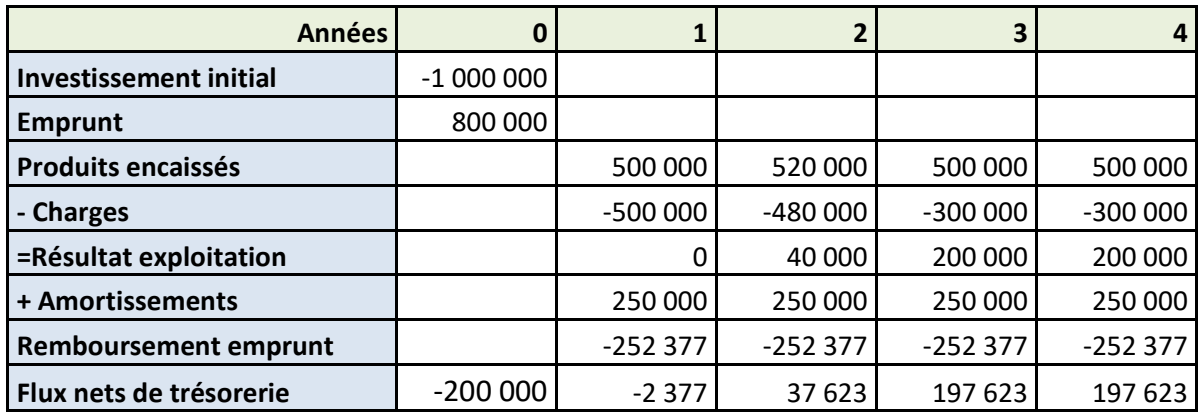

# *B. Financement par location ou crédit-bail*

Les charges ne comprennent pas l'amortissement annuel du matériel. Les loyers sont comptabilisés en charges pour leur montant hors taxes. Pour le crédit-bail, il faut en plus tenir compte de l'option finale d'achat.

Supposons que Distrimat choisisse un financement par crédit-bail : loyer annuel payable à terme échu s'élevant à 325 440 €, valeur résiduelle en fin de contrat 20 000€

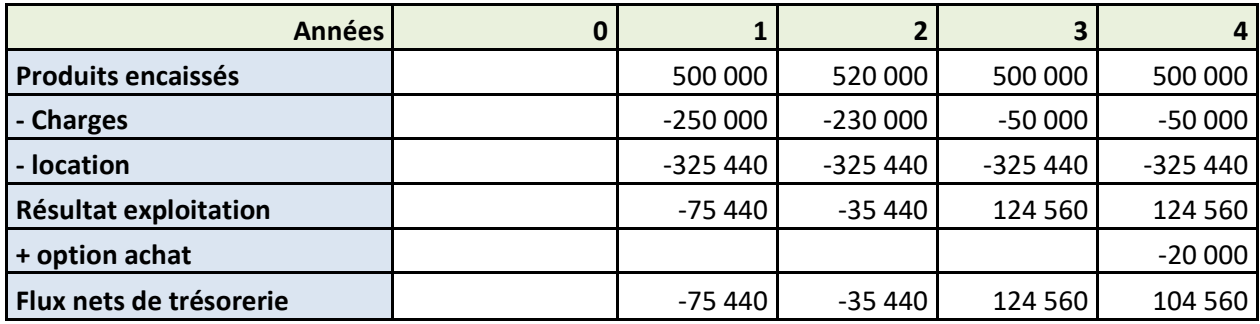